<span id="page-0-1"></span>1 / 41

 $\Omega$ 

<span id="page-0-0"></span>Development of discrete adjoint incompressible flow solvers using Automatic Differentiation

> J.-D. Müller, D. Jones Queen Mary, University of London

S. Bayyuk, V. Brown, ESI-Group, Huntsville AL, USA

FlowHead Adjoint Optimisation Conference, Munich, March 2012

### Navier Stokes equations, fixed-point iteration to steady state:

 $R(U(\alpha), \alpha) = 0$ 

$$
\frac{dL}{d\alpha} = \frac{\partial L}{\partial \alpha} + \frac{\partial L}{\partial U} \frac{\partial U}{\partial \alpha} = \frac{\partial L}{\partial \alpha} + g^T u = \frac{\partial L}{\partial \alpha} + g^T \mathbf{A}^{-1} f
$$

 $(0 \times 0)$   $(0 \times 0)$   $(1 \times 0)$ 2 / 41

### Navier Stokes equations, fixed-point iteration to steady state:

 $R(U(\alpha), \alpha) = 0$ 

Linearisation with respect to a design (control) variable  $\alpha$ 

$$
\frac{\partial R}{\partial U}\frac{\partial U}{\partial \alpha} = -\frac{\partial R}{\partial \alpha},
$$
  
**A***u* = *f*.

$$
\frac{dL}{d\alpha} = \frac{\partial L}{\partial \alpha} + \frac{\partial L}{\partial U} \frac{\partial U}{\partial \alpha} = \frac{\partial L}{\partial \alpha} + g^T u = \frac{\partial L}{\partial \alpha} + g^T \mathbf{A}^{-1} f
$$

 $\Omega$ 2 / 41

K ロ X K @ X K 경 X X 경 X X 경

### Navier Stokes equations, fixed-point iteration to steady state:

 $R(U(\alpha), \alpha) = 0$ 

Linearisation with respect to a design (control) variable  $\alpha$ 

$$
\frac{\partial R}{\partial U} \frac{\partial U}{\partial \alpha} = -\frac{\partial R}{\partial \alpha},
$$
  
**A***u* = *f*.

### Sensitivity of an objective function L with respect to  $\alpha$

 $QQQ$ 2 / 41

K ロ ▶ K @ ▶ K 할 ▶ K 할 ▶ ( 할 )

### Navier Stokes equations, fixed-point iteration to steady state:

 $R(U(\alpha), \alpha) = 0$ 

Linearisation with respect to a design (control) variable  $\alpha$ 

$$
\frac{\partial R}{\partial U} \frac{\partial U}{\partial \alpha} = -\frac{\partial R}{\partial \alpha},
$$
  
**A***u* = *f*.

Sensitivity of an objective function L with respect to  $\alpha$ 

$$
\frac{dL}{d\alpha} = \frac{\partial L}{\partial \alpha} + \frac{\partial L}{\partial U} \frac{\partial U}{\partial \alpha} = \frac{\partial L}{\partial \alpha} + g^T u = \frac{\partial L}{\partial \alpha} + g^T \mathbf{A}^{-1} f
$$

2 / 41

K ロ ▶ K @ ▶ K 할 ▶ K 할 ▶ ( 할 )

### Navier Stokes equations, fixed-point iteration to steady state:

 $R(U(\alpha), \alpha) = 0$ 

Linearisation with respect to a design (control) variable  $\alpha$ 

$$
\frac{\partial R}{\partial U} \frac{\partial U}{\partial \alpha} = -\frac{\partial R}{\partial \alpha},
$$
  
**A** $u = f.$ 

Sensitivity of an objective function L with respect to  $\alpha$ 

$$
\frac{dL}{d\alpha} = \frac{\partial L}{\partial \alpha} + \frac{\partial L}{\partial U} \frac{\partial U}{\partial \alpha} = \frac{\partial L}{\partial \alpha} + g^T u = \frac{\partial L}{\partial \alpha} + g^T \mathbf{A}^{-1} f
$$

 $\frac{\partial L}{\partial \alpha}$  is directly computable,  $g^T\! u$  requires an expensive solve for the perturbation flow field  $u$  for each  $\alpha_i.$ 

2 / 41

 $\mathbf{E} = \mathbf{A} \oplus \mathbf{B} + \mathbf{A} \oplus \mathbf{B} + \mathbf{A} \oplus \mathbf{B} + \mathbf{A} \oplus \mathbf{A}$ 

Regroup the terms in the sensitivity computation:

$$
\frac{dL}{d\alpha} = \frac{\partial L}{\partial \alpha} + g^T \mathbf{A}^{-1} f = \frac{\partial L}{\partial \alpha} + (\mathbf{A}^{-T} g)^T f = \frac{\partial L}{\partial \alpha} + v^T f
$$

$$
\mathbf{A}^{T}v = g
$$

$$
\left(\frac{\partial R}{\partial U}\right)^{T} \frac{\partial L}{\partial R}^{T} = \left(\frac{\partial L}{\partial U}\right)^{T}.
$$

$$
g^T u = (\mathbf{A}^T v)^T u = v^T \mathbf{A} u = v^T f
$$

イロト イ団 トイモト イモト

 $\Omega$ 3 / 41

Regroup the terms in the sensitivity computation:

$$
\frac{dL}{d\alpha} = \frac{\partial L}{\partial \alpha} + g^T \mathbf{A}^{-1} f = \frac{\partial L}{\partial \alpha} + (\mathbf{A}^{-T} g)^T f = \frac{\partial L}{\partial \alpha} + v^T f
$$

leads to the definition of the adjoint equation:

$$
\mathbf{A}^{T}v = g
$$

$$
\left(\frac{\partial R}{\partial U}\right)^{T} \frac{\partial L}{\partial R}^{T} = \left(\frac{\partial L}{\partial U}\right)^{T}.
$$

$$
g^T u = (\mathbf{A}^T v)^T u = v^T \mathbf{A} u = v^T f
$$

 $(1 + 4)$ 

 $\Omega$ 3 / 41

Regroup the terms in the sensitivity computation:

$$
\frac{dL}{d\alpha} = \frac{\partial L}{\partial \alpha} + g^T \mathbf{A}^{-1} f = \frac{\partial L}{\partial \alpha} + (\mathbf{A}^{-T} g)^T f = \frac{\partial L}{\partial \alpha} + v^T f
$$

leads to the definition of the adjoint equation:

$$
\mathbf{A}^{T}v = g
$$

$$
\left(\frac{\partial R}{\partial U}\right)^{T} \frac{\partial L}{\partial R}^{T} = \left(\frac{\partial L}{\partial U}\right)^{T}.
$$

From this follows the Adjoint Equivalence

$$
g^T u = (\mathbf{A}^T v)^T u = v^T \mathbf{A} u = v^T f
$$

K ロ ▶ K @ ▶ K 할 ▶ K 할 ▶ ... 할

 $\Omega$ 3 / 41

Regroup the terms in the sensitivity computation:

$$
\frac{dL}{d\alpha} = \frac{\partial L}{\partial \alpha} + g^T \mathbf{A}^{-1} f = \frac{\partial L}{\partial \alpha} + (\mathbf{A}^{-T} g)^T f = \frac{\partial L}{\partial \alpha} + v^T f
$$

leads to the definition of the adjoint equation:

$$
\mathbf{A}^{T}v = g
$$

$$
\left(\frac{\partial R}{\partial U}\right)^{T} \frac{\partial L}{\partial R}^{T} = \left(\frac{\partial L}{\partial U}\right)^{T}.
$$

From this follows the Adjoint Equivalence

$$
g^T u = (\mathbf{A}^T v)^T u = v^T \mathbf{A} u = v^T f
$$

Using  $v^T\!f$ , needs a single solve of  ${\bf A}^T\!v=g$  and the evaluation of  $f_i$  for each  $\alpha_i$ . .<br>K ロ ▶ K @ ▶ K 할 ▶ K 할 ▶ ... 할

 $QQ$ 3 / 41

- Each design step requires a solve for  ${\bf R}({\bf U})=0$ .
- 
- 
- 
- 
- 
- 

- Each design step requires a solve for  ${\bf R}({\bf U})=0$ .
- Gradient-based optimisation requires a gradient for each design variable  $\alpha_i.$
- 
- 
- 
- 
- 

- Each design step requires a solve for  ${\bf R}({\bf U})=0$ .
- Gradient-based optimisation requires a gradient for each design variable  $\alpha_i.$
- Using  $g^T u$ , each  $\alpha_i$  needs a solve of  $\mathbf{A} u = f$ .
- 
- 
- 
- 

- Each design step requires a solve for  ${\bf R}({\bf U})=0$ .
- Gradient-based optimisation requires a gradient for each design variable  $\alpha_i.$
- Using  $g^T u$ , each  $\alpha_i$  needs a solve of  $\mathbf{A} u = f$ .
- $\bullet$  Using  $v^T\!f$ , needs a single solve of  ${\bf A}^T\!v=g$  and the evaluation of  $f_i$  for each  $\alpha_i$ .
- 
- 
- 

- Each design step requires a solve for  ${\bf R}({\bf U})=0$ .
- Gradient-based optimisation requires a gradient for each design variable  $\alpha_i.$
- Using  $g^T u$ , each  $\alpha_i$  needs a solve of  $\mathbf{A} u = f$ .
- $\bullet$  Using  $v^T\!f$ , needs a single solve of  ${\bf A}^T\!v=g$  and the evaluation of  $f_i$  for each  $\alpha_i$ .
- Roughly speaking, solving  $\mathbf{R}(\mathbf{U}) = 0$ ,  $\mathbf{A}u = f$  and  $\mathbf{A}^T v = g$ incur a similar cost.
- 
- 

- Each design step requires a solve for  ${\bf R}({\bf U})=0$ .
- Gradient-based optimisation requires a gradient for each design variable  $\alpha_i.$
- Using  $g^T u$ , each  $\alpha_i$  needs a solve of  $\mathbf{A} u = f$ .
- $\bullet$  Using  $v^T\!f$ , needs a single solve of  ${\bf A}^T\!v=g$  and the evaluation of  $f_i$  for each  $\alpha_i$ .
- Roughly speaking, solving  $\mathbf{R}(\mathbf{U}) = 0$ ,  $\mathbf{A}u = f$  and  $\mathbf{A}^T v = g$ incur a similar cost.
- Computing  $f$  is of the order of a single explicit sweep, simplified boundary formulations exist.
- 
- Each design step requires a solve for  ${\bf R}({\bf U})=0$ .
- Gradient-based optimisation requires a gradient for each design variable  $\alpha_i.$
- Using  $g^T u$ , each  $\alpha_i$  needs a solve of  $\mathbf{A} u = f$ .
- $\bullet$  Using  $v^T\!f$ , needs a single solve of  ${\bf A}^T\!v=g$  and the evaluation of  $f_i$  for each  $\alpha_i$ .
- Roughly speaking, solving  $\mathbf{R}(\mathbf{U}) = 0$ ,  $\mathbf{A}u = f$  and  $\mathbf{A}^T v = g$ incur a similar cost.
- Computing  $f$  is of the order of a single explicit sweep, simplified boundary formulations exist.
- Using the adjoint, the cost of gradient calculations for large design problems is essentially constant.

5 / 41

 $QQ$ 

# Physical meaning of the adjoint solution: lifting aerofoil

NACA 0012, Ma=0.4,  $\alpha = 2^\circ$ Sensitivity w.r.t. lift

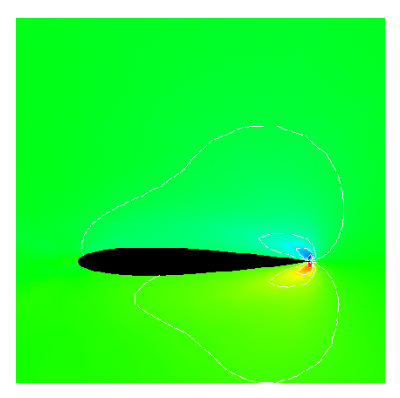

#### mass flux y-momentum

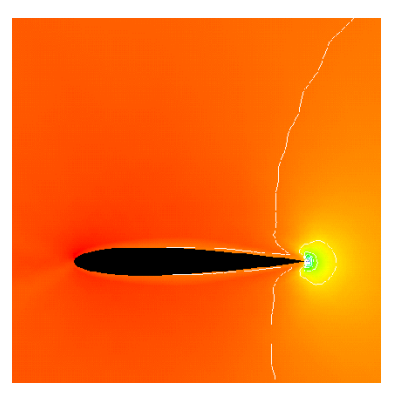

イロト イ押ト イヨト イヨト

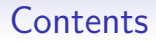

### [Introduction to Algorithmic Differentiation](#page-19-0)

[Development of incompressible adjoint solvers](#page-57-0)

[AD on industrial CFD codes](#page-69-0)

[Summary](#page-0-0)

イロメ イ部メ イ君メ イ君メー 君  $2990$ 6 / 41

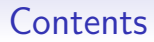

### [Introduction to Algorithmic Differentiation](#page-19-0)

[Development of incompressible adjoint solvers](#page-57-0)

[AD on industrial CFD codes](#page-69-0)

[Summary](#page-0-0)

<span id="page-19-0"></span>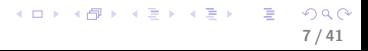

Compute 
$$
\frac{\partial y}{\partial x_1}
$$
 for  
\n
$$
\mathbf{y} = \begin{bmatrix} y_1 \\ y_2 \end{bmatrix} = \begin{bmatrix} \pi \cos(3x_1 + 2x_2 + x_3) \cdot \pi \sin(3x_1 + 2x_2 + x_3) \\ \pi \cdot \sin(3x_1 + 2x_2 + x_3)x_1 \end{bmatrix}
$$

Compute 
$$
\frac{\partial y}{\partial x_1}
$$
 for  
\n
$$
\mathbf{y} = \begin{bmatrix} y_1 \\ y_2 \end{bmatrix} = \begin{bmatrix} \pi \cos(3x_1 + 2x_2 + x_3) \cdot \pi \sin(3x_1 + 2x_2 + x_3) \\ \pi \cdot \sin(3x_1 + 2x_2 + x_3)x_1 \end{bmatrix}
$$

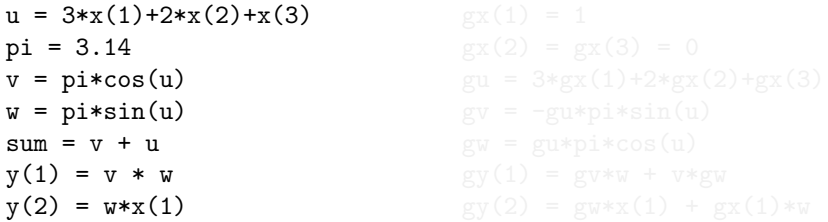

Compute 
$$
\frac{\partial y}{\partial x_1}
$$
 for  
\n
$$
\mathbf{y} = \begin{bmatrix} y_1 \\ y_2 \end{bmatrix} = \begin{bmatrix} \pi \cos(3x_1 + 2x_2 + x_3) \cdot \pi \sin(3x_1 + 2x_2 + x_3) \\ \pi \cdot \sin(3x_1 + 2x_2 + x_3)x_1 \end{bmatrix}
$$

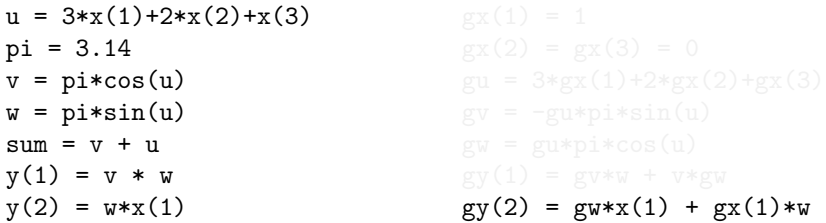

Compute 
$$
\frac{\partial y}{\partial x_1}
$$
 for  
\n
$$
\mathbf{y} = \begin{bmatrix} y_1 \\ y_2 \end{bmatrix} = \begin{bmatrix} \pi \cos(3x_1 + 2x_2 + x_3) \cdot \pi \sin(3x_1 + 2x_2 + x_3) \\ \pi \cdot \sin(3x_1 + 2x_2 + x_3)x_1 \end{bmatrix}
$$

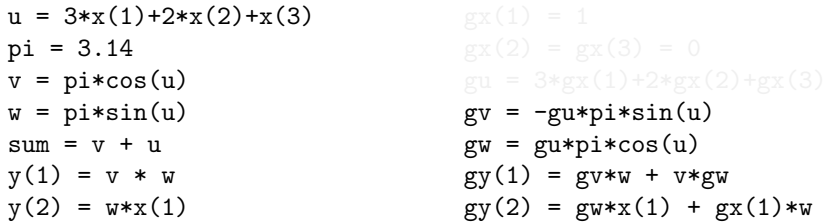

Compute 
$$
\frac{\partial y}{\partial x_1}
$$
 for  
\n
$$
\mathbf{y} = \begin{bmatrix} y_1 \\ y_2 \end{bmatrix} = \begin{bmatrix} \pi \cos(3x_1 + 2x_2 + x_3) \cdot \pi \sin(3x_1 + 2x_2 + x_3) \\ \pi \cdot \sin(3x_1 + 2x_2 + x_3)x_1 \end{bmatrix}
$$

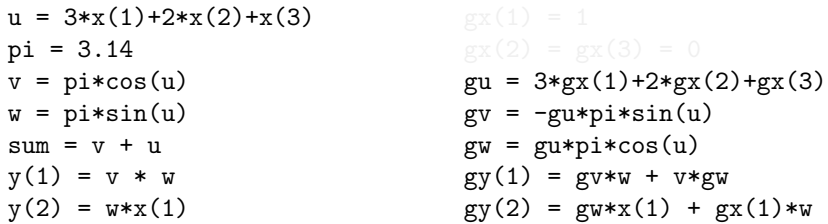

Compute 
$$
\frac{\partial y}{\partial x_1}
$$
 for  
\n
$$
\mathbf{y} = \begin{bmatrix} y_1 \\ y_2 \end{bmatrix} = \begin{bmatrix} \pi \cos(3x_1 + 2x_2 + x_3) \cdot \pi \sin(3x_1 + 2x_2 + x_3) \\ \pi \cdot \sin(3x_1 + 2x_2 + x_3)x_1 \end{bmatrix}
$$

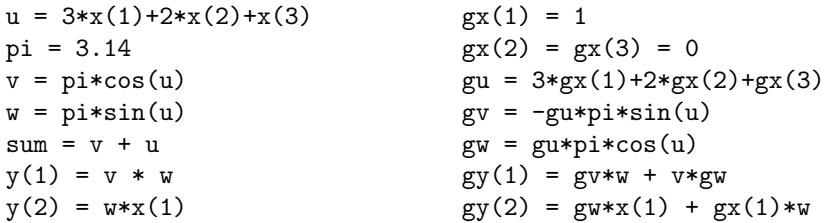

Compute  $\frac{\partial \mathbf{y}}{\partial x_1}$  for  $\mathbf{y} = \begin{bmatrix} y_1 \\ y_2 \end{bmatrix}$  $y_2$  $= \left[ \begin{array}{c} \pi \cos(3x_1 + 2x_2 + x_3) \cdot \pi \sin(3x_1 + 2x_2 + x_3) \\ \pi \sin(2x_1 + 2x_2 + x_3) \pi \end{array} \right]$  $\pi \cdot \sin(3x_1 + 2x_2 + x_3)x_1$ 1

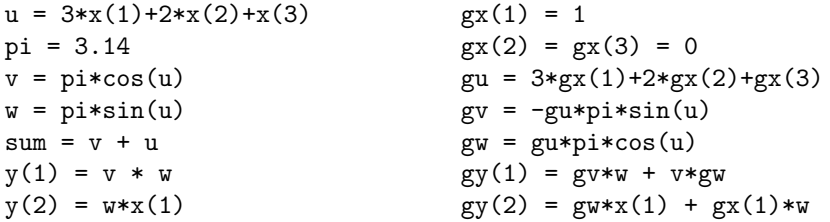

The initial values in the chain rule need to be seeded, either set at the beginning of the computation, or computed in a preceding function call.

Primal statement:  $y(1) = v*w$ 

$$
gy(1) = gv^*w + v^*gw
$$

$$
\left[\begin{array}{c}gv\\gw\\gy_1\end{array}\right]_\tau=\left[\begin{array}{ccc}1\\0&1\\w&v&0\end{array}\right]\left[\begin{array}{c}gv\\gw\\gy_1\end{array}\right]_6
$$

$$
\dot{z}_{n+1} = E_n \dot{z}_n
$$

$$
\begin{array}{rcl}\n\bar{z}_n E_n &=& \bar{z}_{n-1} \\
(\bar{z}_n E_n)^T &=& E_n^T \bar{z}_n^T = \bar{z}_{n-1}^T\n\end{array}
$$

K ロ ▶ K @ ▶ K 할 ▶ K 할 ▶ ① 할 → ① 의 ① 9 / 41

Primal statement:  $y(1) = v*w$ 

forward-mode

 $gy(1) = gy^*w + v^*gw$ 

$$
\dot{z}_{n+1} = E_n \dot{z}_n
$$

$$
\begin{array}{rcl} \bar{z}_n E_n &=& \bar{z}_{n-1} \\ \left(\bar{z}_n E_n\right)^T &=& E_n^T \bar{z}_n^T = \bar{z}_{n-1}^T \end{array}
$$

イロメ イ部メ イ君メ イ君メー 君一  $2990$ 9 / 41

Primal statement:  $y(1) = v * w$ 

forward-mode

$$
gy(1) = gv^*w + v^*gw
$$

$$
\left[\begin{array}{c}gv \\ gw \\ gy_1 \end{array}\right]_7 = \left[\begin{array}{ccc}1 & & \\0 & 1 & \\w & v & 0\end{array}\right] \left[\begin{array}{c}gv \\ gw \\ gy_1 \end{array}\right]_6
$$

$$
\begin{array}{rcl}\n\bar{z}_n E_n &=& \bar{z}_{n-1} \\
(\bar{z}_n E_n)^T &=& E_n^T \bar{z}_n^T = \bar{z}_{n-1}^T\n\end{array}
$$

K ロ ▶ K @ ▶ K 할 ▶ K 할 ▶ ( 할 ) 900 9 / 41

Primal statement:  $y(1) = v*w$ 

forward-mode

$$
gy(1) = gv^*w + v^*gw
$$

$$
\left[\begin{array}{c}gv \\ gw \\ gy_1 \end{array}\right]_7 = \left[\begin{array}{ccc}1 & & \\0 & 1 & \\w & v & 0\end{array}\right] \left[\begin{array}{c}gv \\ gw \\ gy_1 \end{array}\right]_6
$$

$$
\begin{bmatrix}vb\\wb\\yb_1\end{bmatrix}_6 = \begin{bmatrix}1 & 0 & w\\0 & 1 & v\\0 & 0 & 0\end{bmatrix} \begin{bmatrix}vb\\wb\\yb_1\end{bmatrix}
$$

$$
\dot{z}_{n+1} = E_n \dot{z}_n
$$

K ロ X K @ X K 할 X K 할 X ( 할 X )  $QQ$ 9 / 41

Primal statement:  $y(1) = v*w$ 

forward-mode

reverse-mode

$$
gy(1) = gv^*w + v^*gw
$$

$$
\left[\begin{array}{c}gv \\ gw \\ gy_1\end{array}\right]_7=\left[\begin{array}{ccc}1 \\ 0 & 1 \\ w & v & 0\end{array}\right]\left[\begin{array}{c}gv \\ gw \\ gy_1\end{array}\right]_6
$$

$$
\dot{z}_{n+1} = E_n \dot{z}_n
$$

$$
\begin{array}{rcl}\n\bar{z}_n E_n & = & \bar{z}_{n-1} \\
(\bar{z}_n E_n)^T & = & E_n^T \bar{z}_n^T = \bar{z}_{n-1}^T\n\end{array}
$$

<span id="page-31-0"></span>K ロ ▶ K @ ▶ K 할 ▶ K 할 ▶ ( 할 ) 900 9 / 41

<span id="page-32-0"></span>7

## "Transposing" a statement in reverse-mode

Primal statement:  $y(1) = v*w$ 

forward-mode

reverse-mode

$$
gy(1) = gv^*w + v^*gw
$$

$$
\begin{bmatrix} gv \\ gw \\ gy_1 \end{bmatrix}_7 = \begin{bmatrix} 1 & 0 & 0 \\ 0 & 1 & 0 \\ w & v & 0 \end{bmatrix} \begin{bmatrix} gv \\ gw \\ gy_1 \end{bmatrix}_6 \qquad \begin{bmatrix} vb \\ wb \\ yb_1 \end{bmatrix}_6 = \begin{bmatrix} 1 & 0 & w \\ 0 & 1 & v \\ 0 & 0 & 0 \end{bmatrix} \begin{bmatrix} vb \\ wb \\ yb_1 \end{bmatrix}
$$

$$
\dot{z}_{n+1} = E_n \dot{z}_n
$$

$$
\begin{aligned}\n\bar{z}_n E_n &= \bar{z}_{n-1} \\
(\bar{z}_n E_n)^T &= E_n^T \bar{z}_n^T = \bar{z}_{n-1}^T\n\end{aligned}
$$

K ロ ▶ K @ ▶ K 할 ▶ K 할 ▶ ① 할 → ① 의 ① 9 / 41

Primal statement:  $y(1) = v*w$ 

forward-mode

reverse-mode

$$
gy(1) = gv*w + v*gw
$$
  
\n
$$
vb = vb + w*yb(1)
$$
  
\n
$$
wb = wb + v*yb(1)
$$
  
\n
$$
[gv] [1 \quad [gv] [gv] [rb] [1 \quad [vb] [vb]
$$

$$
\begin{bmatrix} gv \\ gw \\ gy_1 \end{bmatrix}_{7} = \begin{bmatrix} 1 & 0 & 0 \\ 0 & 1 & 0 \\ w & v & 0 \end{bmatrix} \begin{bmatrix} gv \\ gw \\ gy_1 \end{bmatrix}_{6} = \begin{bmatrix} vb \\ wb \\ yb_1 \end{bmatrix}_{6} = \begin{bmatrix} 1 & 0 & w \\ 0 & 1 & v \\ 0 & 0 & 0 \end{bmatrix} \begin{bmatrix} vb \\ wb \\ yb_1 \end{bmatrix}_{7}
$$

$$
\dot{z}_{n+1} = E_n \dot{z}_n
$$

$$
\begin{aligned}\n\bar{z}_n E_n &= \bar{z}_{n-1} \\
(\bar{z}_n E_n)^T &= E_n^T \bar{z}_n^T = \bar{z}_{n-1}^T\n\end{aligned}
$$

<span id="page-33-0"></span>K ロ ▶ K @ ▶ K 할 ▶ K 할 ▶ → 할 → 9 Q @ 9 / 41

## Example of reverse-mode AD

$$
\mathbf{y} = \begin{bmatrix} y_1 \\ y_2 \end{bmatrix} = \begin{bmatrix} \pi \cos(3x_1 + 2x_2 + x_3) \cdot \pi \sin(3x_1 + 2x_2 + x_3) \\ \pi \cdot \sin(3x_1 + 2x_2 + x_3)x_1 \end{bmatrix}
$$

```
 xb(2) + 2yb\Omegaxb(3) = xb(3) + ub 10/41
```
## Example of reverse-mode AD

$$
\mathbf{y} = \left[ \begin{array}{c} y_1 \\ y_2 \end{array} \right] = \left[ \begin{array}{c} \pi \cos(3x_1 + 2x_2 + x_3) \cdot \pi \sin(3x_1 + 2x_2 + x_3) \\ \pi \cdot \sin(3x_1 + 2x_2 + x_3)x_1 \end{array} \right]
$$

```
u = 3*x(1)+2*x(2)+x(3)pi = 3.14
v = \pi * \cos(u)w = \pi * \sin(u)y(1) = v * wy(2) = w*x(1)
```

```
 xb(2) + 2yb\equiv\Omegaxb(3) = xb(3) + ub 10/41
```
$$
\mathbf{y} = \begin{bmatrix} y_1 \\ y_2 \end{bmatrix} = \begin{bmatrix} \pi \cos(3x_1 + 2x_2 + x_3) \cdot \pi \sin(3x_1 + 2x_2 + x_3) \\ \pi \cdot \sin(3x_1 + 2x_2 + x_3)x_1 \end{bmatrix}
$$

```
gu = 3*gx(1)+2*gx(2)+gx(3)u = 3*x(1)+2*x(2)+x(3)pi = 3.14
gv = -gu * pi * sin(u)v = \pi * \cos(u)gw = gu * pi * cos(u)w = \pi * \sin(u)gy(1) = gy*w + v*gwy(1) = v * wgy(2) = gy*x(1) + gx(1)*wy(2) = w*x(1)
```

```
 xb(2) + 240\equivOQxb(3) = xb(3) + ub 10/41
```

$$
\mathbf{y} = \begin{bmatrix} y_1 \\ y_2 \end{bmatrix} = \begin{bmatrix} \pi \cos(3x_1 + 2x_2 + x_3) \cdot \pi \sin(3x_1 + 2x_2 + x_3) \\ \pi \cdot \sin(3x_1 + 2x_2 + x_3)x_1 \end{bmatrix}
$$

```
gx(1) = 1gx(2) = gx(3) = 0gu = 3*gx(1)+2*gx(2)+gx(3)u = 3*x(1)+2*x(2)+x(3)pi = 3.14
gv = -gu * pi * sin(u)v = \pi * \cos(u)gw = gu * pi * cos(u)w = \pi * \sin(u)gy(1) = gy*w + v*gwy(1) = v * wgy(2) = gy*x(1) + gx(1)*wy(2) = w*x(1)
```

```
 xb(2) + 240\equivOQxb(3) = xb(3) + ub 10/41
```

$$
\mathbf{y} = \begin{bmatrix} y_1 \\ y_2 \end{bmatrix} = \begin{bmatrix} \pi \cos(3x_1 + 2x_2 + x_3) \cdot \pi \sin(3x_1 + 2x_2 + x_3) \\ \pi \cdot \sin(3x_1 + 2x_2 + x_3)x_1 \end{bmatrix}
$$

```
gx(1) = 1gx(2) = gx(3) = 0gu = 3*gx(1)+2*gx(2)+gx(3)u = 3*x(1)+2*x(2)+x(3)pi = 3.14
gv = -gu * pi * sin(u)v = \pi * \cos(u)gw = gu * pi * cos(u)w = \pi * \sin(u)gy(1) = gy*w + v*gwy(1) = v * wgy(2) = gy*x(1) + gx(1)*wy(2) = w*x(1)
```

```
u = 3*x(1) + 2*x(2) + x(3)pi = 3.14
v = \pi \times \cos(u)w = \pi * \sin(u) xb(2) + 240\equiv2990xb(3) = xb(3) + ub 10/41
```

$$
\mathbf{y} = \begin{bmatrix} y_1 \\ y_2 \end{bmatrix} = \begin{bmatrix} \pi \cos(3x_1 + 2x_2 + x_3) \cdot \pi \sin(3x_1 + 2x_2 + x_3) \\ \pi \cdot \sin(3x_1 + 2x_2 + x_3)x_1 \end{bmatrix}
$$

```
gx(1) = 1gx(2) = gx(3) = 0gu = 3*gx(1)+2*gx(2)+gx(3)u = 3*x(1)+2*x(2)+x(3)pi = 3.14
gv = -gu * pi * sin(u)v = \pi * \cos(u)gw = gu * pi * cos(u)w = \pi * \sin(u)gy(1) = gy*w + v*gwy(1) = v * wgy(2) = gy*x(1) + gx(1)*wy(2) = w*x(1)
```

```
u = 3*x(1) + 2*x(2) + x(3)pi = 3.14
v = \pi \times \cos(u)w = \pi * \sin(u)xb(:) = 0. xb(2) + 240\equiv2990xb(3) = xb(3) + ub 10/41
```

$$
\mathbf{y} = \left[ \begin{array}{c} y_1 \\ y_2 \end{array} \right] = \left[ \begin{array}{c} \pi \cos(3x_1 + 2x_2 + x_3) \cdot \pi \sin(3x_1 + 2x_2 + x_3) \\ \pi \cdot \sin(3x_1 + 2x_2 + x_3)x_1 \end{array} \right]
$$

```
gx(1) = 1gx(2) = gx(3) = 0gu = 3*gx(1)+2*gx(2)+gx(3)u = 3*x(1)+2*x(2)+x(3)pi = 3.14
gv = -gu * pi * sin(u)v = \pi * \cos(u)gw = gu * pi * cos(u)w = \pi * \sin(u)gy(1) = gy*w + v*gwy(1) = v * wgy(2) = gy*x(1) + gx(1)*wy(2) = w*x(1)
```

```
u = 3*x(1) + 2*x(2) + x(3)pi = 3.14
v = \pi \times \cos(u)w = \pi * \sin(u)xb(:) = 0.wb = x(1) *yb(2)xb(1) = xb(1) + w*yb(2)(2) + 2wh2990xb(3) = xb(3) + ub 10/41
```

$$
\mathbf{y} = \left[ \begin{array}{c} y_1 \\ y_2 \end{array} \right] = \left[ \begin{array}{c} \pi \cos(3x_1 + 2x_2 + x_3) \cdot \pi \sin(3x_1 + 2x_2 + x_3) \\ \pi \cdot \sin(3x_1 + 2x_2 + x_3)x_1 \end{array} \right]
$$

```
gx(1) = 1gx(2) = gx(3) = 0gu = 3*gx(1)+2*gx(2)+gx(3)u = 3*x(1)+2*x(2)+x(3)pi = 3.14
gv = -gu * pi * sin(u)v = \pi * \cos(u)gw = gu * pi * cos(u)w = \pi * \sin(u)gy(1) = gy*w + v*gwy(1) = v * wgy(2) = gy*x(1) + gx(1)*wy(2) = w*x(1)
```

```
u = 3*x(1) + 2*x(2) + x(3)pi = 3.14
v = \pi \times \cos(u)w = \pi * \sin(u)xb(:) = 0.wb = x(1) *yb(2)xb(1) = xb(1) + w*yb(2)(2) + 2wh2990xb(3) = xb(3) + ub 10/41
```

$$
\mathbf{y} = \left[ \begin{array}{c} y_1 \\ y_2 \end{array} \right] = \left[ \begin{array}{c} \pi \cos(3x_1 + 2x_2 + x_3) \cdot \pi \sin(3x_1 + 2x_2 + x_3) \\ \pi \cdot \sin(3x_1 + 2x_2 + x_3)x_1 \end{array} \right]
$$

```
gx(1) = 1gx(2) = gx(3) = 0gu = 3*gx(1)+2*gx(2)+gx(3)u = 3*x(1)+2*x(2)+x(3)pi = 3.14
gv = -gu * pi * sin(u)v = \pi * \cos(u)gw = gu * pi * cos(u)w = \pi * \sin(u)gy(1) = gy*w + v*gwy(1) = v * wgy(2) = gy*x(1) + gx(1)*wy(2) = w*x(1)
```

```
u = 3*x(1) + 2*x(2) + x(3)pi = 3.14
v = \pi * \cos(u)w = \pi * \sin(u)xb(:) = 0.wb = x(1) *yb(2)xb(1) = xb(1) + w*yb(2)vb = w*yb(1) xb(2) + 2y + 2y = 5QQxb(3) = xb(3) + ub 10/41
```

$$
\mathbf{y} = \left[ \begin{array}{c} y_1 \\ y_2 \end{array} \right] = \left[ \begin{array}{c} \pi \cos(3x_1 + 2x_2 + x_3) \cdot \pi \sin(3x_1 + 2x_2 + x_3) \\ \pi \cdot \sin(3x_1 + 2x_2 + x_3)x_1 \end{array} \right]
$$

```
gx(1) = 1gx(2) = gx(3) = 0gu = 3*gx(1)+2*gx(2)+gx(3)u = 3*x(1)+2*x(2)+x(3)pi = 3.14
gv = -gu * pi * sin(u)v = \pi * \cos(u)gw = gu * pi * cos(u)w = \pi * \sin(u)gy(1) = gy*w + v*gwy(1) = v * wgy(2) = gy*x(1) + gx(1)*wy(2) = w*x(1)
```

```
u = 3*x(1) + 2*x(2) + x(3)pi = 3.14
v = \pi * \cos(u)w = \pi * \sin(u)xb(:) = 0.wb = x(1) *yb(2)xb(1) = xb(1) + w*yb(2)vb = w*yb(1)wb = wb + v *yb(1) xb(2) + 2bxb(3) = xb(3) + ub 10/41
```

$$
\mathbf{y} = \left[ \begin{array}{c} y_1 \\ y_2 \end{array} \right] = \left[ \begin{array}{c} \pi \cos(3x_1 + 2x_2 + x_3) \cdot \pi \sin(3x_1 + 2x_2 + x_3) \\ \pi \cdot \sin(3x_1 + 2x_2 + x_3)x_1 \end{array} \right]
$$

```
gx(1) = 1gx(2) = gx(3) = 0gu = 3*gx(1)+2*gx(2)+gx(3)u = 3*x(1)+2*x(2)+x(3)pi = 3.14
gv = -gu * pi * sin(u)v = \pi * \cos(u)gw = gu * pi * cos(u)w = \pi * \sin(u)gy(1) = gy*w + v*gwy(1) = v * wgy(2) = gy*x(1) + gx(1)*wy(2) = w*x(1)
```

```
u = 3*x(1) + 2*x(2) + x(3)pi = 3.14
v = \pi * \cos(u)w = \pi * \sin(u)xb(:) = 0.wb = x(1) *yb(2)xb(1) = xb(1) + w*yb(2)vb = w*yb(1)wb = wb + v *yb(1) xb(2) + 2bxb(3) = xb(3) + ub 10/41
```

$$
\mathbf{y} = \left[ \begin{array}{c} y_1 \\ y_2 \end{array} \right] = \left[ \begin{array}{c} \pi \cos(3x_1 + 2x_2 + x_3) \cdot \pi \sin(3x_1 + 2x_2 + x_3) \\ \pi \cdot \sin(3x_1 + 2x_2 + x_3)x_1 \end{array} \right]
$$

```
gx(1) = 1gx(2) = gx(3) = 0gu = 3*gx(1)+2*gx(2)+gx(3)u = 3*x(1)+2*x(2)+x(3)pi = 3.14
gv = -gu * pi * sin(u)v = \pi * \cos(u)gw = gu * pi * cos(u)w = \pi * \sin(u)gy(1) = gy*w + v*gwy(1) = v * wgy(2) = gy*x(1) + gx(1)*wy(2) = w*x(1)
```

```
u = 3*x(1) + 2*x(2) + x(3)pi = 3.14
v = \pi * \cos(u)w = \pi * \sin(u)xb(:) = 0.wb = x(1) *yb(2)xb(1) = xb(1) + w*yb(2)vb = w*yb(1)wb = wb + v *yb(1)ub = pi*cos(u)*wb -
    pi*sin(u)*vb
 xb(2) + 2wh + h + h and
xb(3) = xb(3) + 1b 10/41
```

$$
\mathbf{y} = \left[ \begin{array}{c} y_1 \\ y_2 \end{array} \right] = \left[ \begin{array}{c} \pi \cos(3x_1 + 2x_2 + x_3) \cdot \pi \sin(3x_1 + 2x_2 + x_3) \\ \pi \cdot \sin(3x_1 + 2x_2 + x_3)x_1 \end{array} \right]
$$

```
gx(1) = 1gx(2) = gx(3) = 0gu = 3*gx(1)+2*gx(2)+gx(3)u = 3*x(1)+2*x(2)+x(3)pi = 3.14
gv = -gu * pi * sin(u)v = \pi * \cos(u)gw = gu * pi * cos(u)w = \pi * \sin(u)gy(1) = gy*w + v*gwy(1) = v * wgy(2) = gy*x(1) + gx(1)*wy(2) = w*x(1)
```

```
u = 3*x(1) + 2*x(2) + x(3)pi = 3.14
v = \pi * \cos(u)w = \pi * \sin(u)xb(:) = 0.wb = x(1) *yb(2)xb(1) = xb(1) + w*yb(2)vb = w*yb(1)wb = wb + v *yb(1)ub = pi*cos(u)*wb -
    pi*sin(u)*vb
xb(1) = xb(1) + 3*ub xb(2) + 2*ub\equiv\etaare
xb(3) = xb(3) + ub 10/41
```

$$
\mathbf{y} = \left[ \begin{array}{c} y_1 \\ y_2 \end{array} \right] = \left[ \begin{array}{c} \pi \cos(3x_1 + 2x_2 + x_3) \cdot \pi \sin(3x_1 + 2x_2 + x_3) \\ \pi \cdot \sin(3x_1 + 2x_2 + x_3)x_1 \end{array} \right]
$$

```
gx(1) = 1gx(2) = gx(3) = 0gu = 3*gx(1)+2*gx(2)+gx(3)u = 3*x(1)+2*x(2)+x(3)pi = 3.14
gv = -gu * pi * sin(u)v = \pi * \cos(u)gw = gu * pi * cos(u)w = \pi * \sin(u)gy(1) = gy*w + v*gwy(1) = v * wgy(2) = gy*x(1) + gx(1)*wy(2) = w*x(1)
```

```
yb(1) = 1, yb(0) = 0.u = 3*x(1) + 2*x(2) + x(3)pi = 3.14
v = \pi * \cos(u)w = \pi * \sin(u)xb(:) = 0.wb = x(1) *yb(2)xb(1) = xb(1) + w *yb(2)vb = w*yb(1)wb = wb + v *yb(1)ub = pi*cos(u)*wb -
    pi*sin(u)*vb
xb(1) = xb(1) + 3*ub xb(2) + 2*ub\equiv\etaare
xb(3) = xb(3) + ub 10/41
```
#### Implementation the reverse-mode AD

- For each cost-function we need to seed with  $\bar{y}_i = 1$ .
- We obtain all the derivatives of  $y_i$  w.r.t. all x in one invocation.
- <span id="page-48-0"></span>• The logic is followed in reverse, hence we need to store or recompute all the intermediate values needed to compute the derivatives.

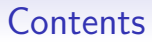

#### [Introduction to Algorithmic Differentiation](#page-19-0)

#### [Development of incompressible adjoint solvers](#page-57-0)

[AD on industrial CFD codes](#page-69-0)

[Summary](#page-0-1)

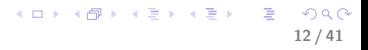

- In-house code gpde is a compact incompressible CFD code (5,000 lines) written as a test-bed for developing adjoint N-S fields.
- 
- 
- 
- 
- 

- In-house code gpde is a compact incompressible CFD code (5,000 lines) written as a test-bed for developing adjoint N-S fields.
- Fortran 90/95, using its more modern programming features.
- 
- 
- 
- 

- In-house code gpde is a compact incompressible CFD code (5,000 lines) written as a test-bed for developing adjoint N-S fields.
- Fortran 90/95, using its more modern programming features.
- The algorithm computes laminar/turbulent flow through complex 2/3D geometries.
- 
- 
- 

- In-house code gpde is a compact incompressible CFD code (5,000 lines) written as a test-bed for developing adjoint N-S fields.
- Fortran 90/95, using its more modern programming features.
- The algorithm computes laminar/turbulent flow through complex 2/3D geometries.
- Code design mimicks typical CFD code setup and algorithms, exploiting support by Automatic differentiation tools to the maximum.
- 
- 

- In-house code gpde is a compact incompressible CFD code (5,000 lines) written as a test-bed for developing adjoint N-S fields.
- Fortran 90/95, using its more modern programming features.
- The algorithm computes laminar/turbulent flow through complex 2/3D geometries.
- Code design mimicks typical CFD code setup and algorithms, exploiting support by Automatic differentiation tools to the maximum.
- Via the makefile, either the primal, primal with tangent or with adjoint can be built automatically.
- 

- In-house code gpde is a compact incompressible CFD code (5,000 lines) written as a test-bed for developing adjoint N-S fields.
- Fortran 90/95, using its more modern programming features.
- The algorithm computes laminar/turbulent flow through complex 2/3D geometries.
- Code design mimicks typical CFD code setup and algorithms, exploiting support by Automatic differentiation tools to the maximum.
- Via the makefile, either the primal, primal with tangent or with adjoint can be built automatically.
- <span id="page-55-0"></span>• Run-time ratio of adjoint over primal is approximately 2.

#### Validation case: VW S-Bend

- Simplified vehicle climatisation duct.
- Uniform flow at inlet, shape modifications only in the bend.
- Objective: total pressure loss. Sensitivities are computed w.r.t. vertex coordinates.
- <span id="page-56-0"></span>• Turbulent viscosity is approximated using the Spalart-Allmaras model. For  $y + > 11.225$  the standard wall function approximates the near-wall turbulent viscosity.

<span id="page-57-0"></span>

#### Duct flow case with turb. model,  $Re_{\rm H} = 60$

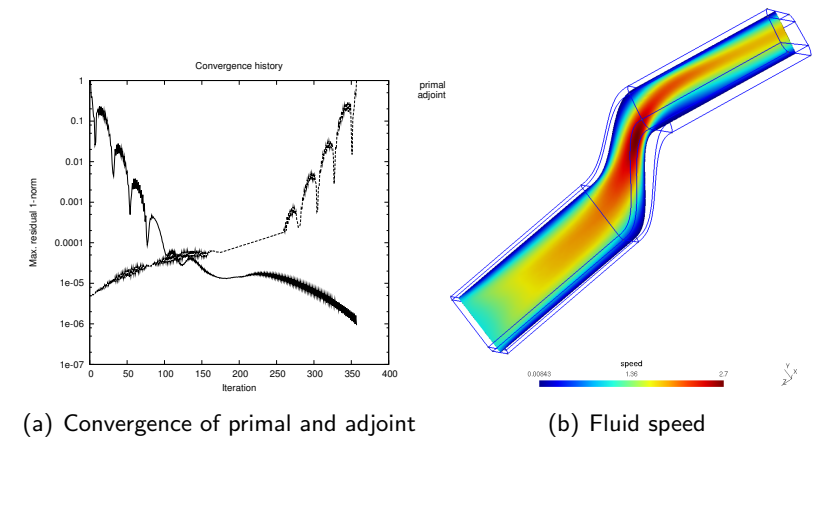

#### Duct flow case with turb. model,  $Re_{\rm H} = 60$

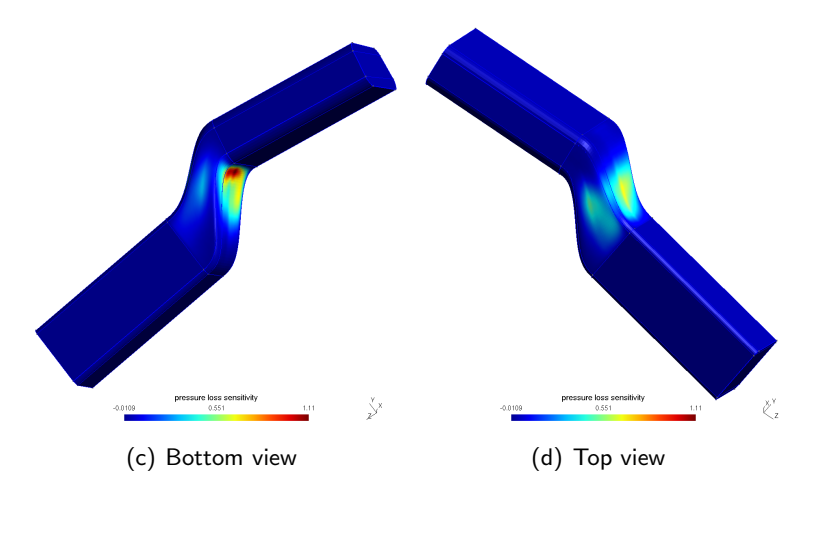

K ロ ▶ K @ ▶ K 할 ▶ K 할 ▶ ① 할 → ① 의 ① 16 / 41

#### Duct flow case with turb. model,  $Re_{\rm H} = 600$

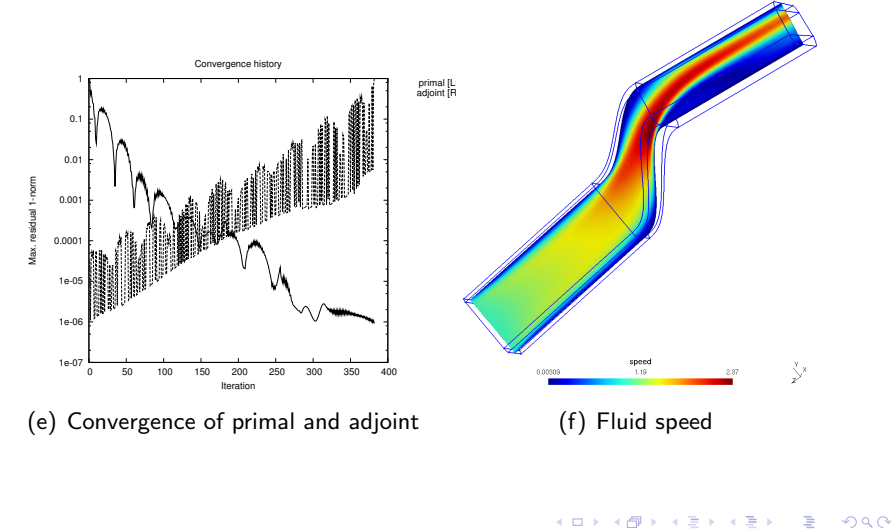

17 / 41

18 / 41

#### Duct flow case with turb. model,  $Re_{\rm H} = 600$

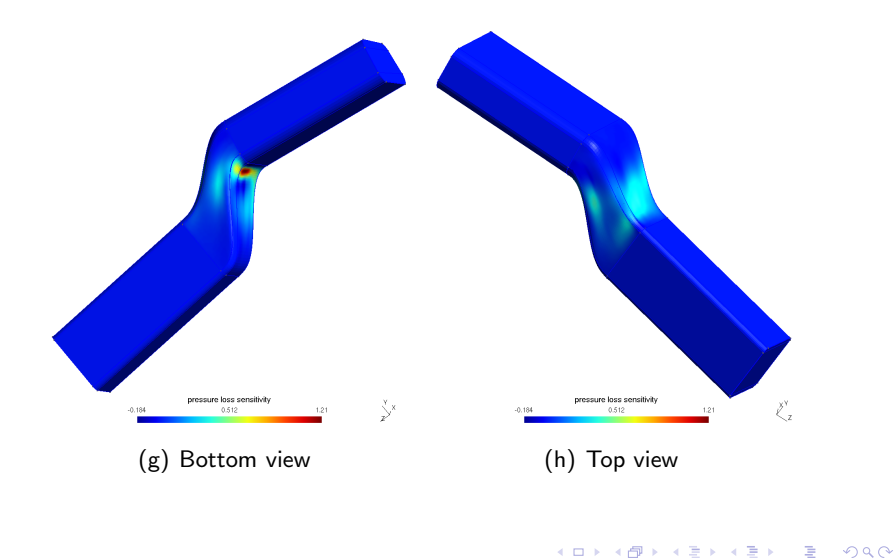

[Automatic Differentiation](#page-19-0) **[Incompressible adjoint](#page-57-0) [AD on industrial CFD codes](#page-69-0)** [Summary](#page-0-1)

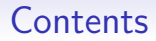

#### [Introduction to Algorithmic Differentiation](#page-19-0)

[Development of incompressible adjoint solvers](#page-57-0)

#### [AD on industrial CFD codes](#page-69-0)

[Summary](#page-0-1)

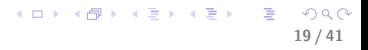

- A number of industrial CFD packages are intending to have (Star-CCM+) or already have (Fluent 13, OpenFOAM 2.0) adjoint versions.
- So far, none of the current sensitivity implementations use automatic differentiation (AD) to generate the sensitivity algorithm.
- Here we apply AD to incompressible commercial flow solver, ESI's  $ACE+$ .
- 
- 

- A number of industrial CFD packages are intending to have (Star-CCM+) or already have (Fluent 13, OpenFOAM 2.0) adjoint versions.
- So far, none of the current sensitivity implementations use automatic differentiation (AD) to generate the sensitivity algorithm.
- Here we apply AD to incompressible commercial flow solver, ESI's  $ACE+$ .
- Original / Full Source Code Size: 3000 files, 1.1M lines / 40MB of source code.
- 

- A number of industrial CFD packages are intending to have (Star-CCM+) or already have (Fluent 13, OpenFOAM 2.0) adjoint versions.
- So far, none of the current sensitivity implementations use automatic differentiation (AD) to generate the sensitivity algorithm.
- Here we apply AD to incompressible commercial flow solver, ESI's  $ACE+$ .
- Original / Full Source Code Size: 3000 files, 1.1M lines / 40MB of source code.
- Reduced Kernel Code Size: 680 files, 230K lines / 8MB of source code, with some Fortran 90 features suppressed or eliminated.

- To aid the construction of the sensitivity algorithm, source code pre- and post-processing is performed either side of differentiation.
- -
	-
- 

- To aid the construction of the sensitivity algorithm, source code pre- and post-processing is performed either side of differentiation.
- Pre- and post-processing involve
	-
	-
- 

- To aid the construction of the sensitivity algorithm, source code pre- and post-processing is performed either side of differentiation.
- Pre- and post-processing involve
	- 1. remove dead code in the original source code via C preprocessor pragmas.
	-
- 

- To aid the construction of the sensitivity algorithm, source code pre- and post-processing is performed either side of differentiation.
- Pre- and post-processing involve
	- 1. remove dead code in the original source code via C preprocessor pragmas.
	- 2. reorganise modules, types and procedures in the generated source code in addition to optimising fixed-point iterators and introducing library functions where appropriate (such as the sparse linear solver).
- 

- To aid the construction of the sensitivity algorithm, source code pre- and post-processing is performed either side of differentiation.
- Pre- and post-processing involve
	- 1. remove dead code in the original source code via C preprocessor pragmas.
	- 2. reorganise modules, types and procedures in the generated source code in addition to optimising fixed-point iterators and introducing library functions where appropriate (such as the sparse linear solver).
- <span id="page-69-0"></span>• Source code processing is where the bulk of the work lies in order to successfully generate adjoint algorithms using AD, but the tools are very difficult to implement.

# AD on industrial CFD codes: flow-graph

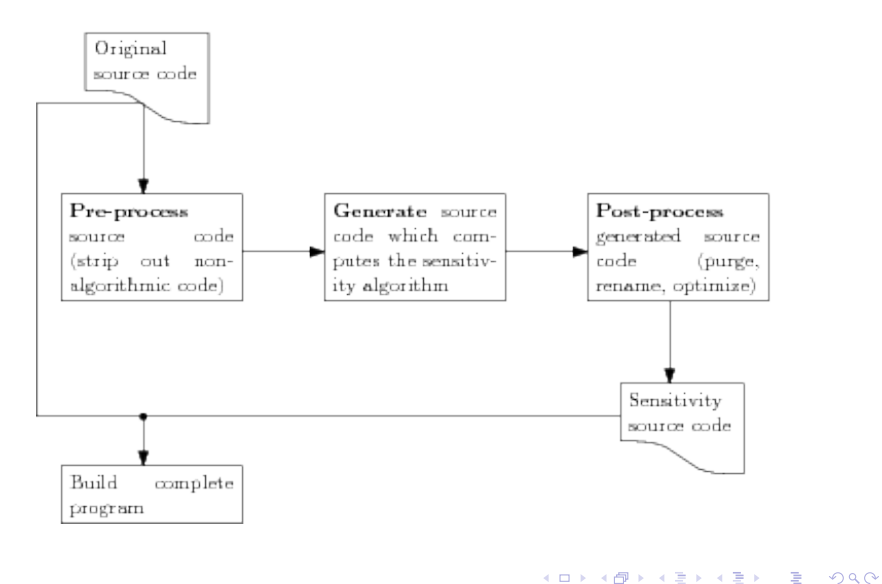

22 / 41

23 / 41

 $\mathbf{A} \equiv \mathbf{A} + \mathbf{A} \mathbf{B} + \mathbf{A} \mathbf{B} + \mathbf{A} \mathbf{B} + \mathbf{B} \mathbf{B}$ 

## Pre-processing

- This task identifies and extracts the relevant source code which needs to be differentiated from the entire program source code.
- For large programs  $(100,000+)$  lines) this becomes tedious and error-prone to perform manually.
- By making use of the call-graph generated by AD tool Tapenade, the tedium of tracing dependencies is removed.
- Knowledge is still required to know which dependent routines are non-essential so can be ignored.
## Pre-processing: example of call tree to be pruned

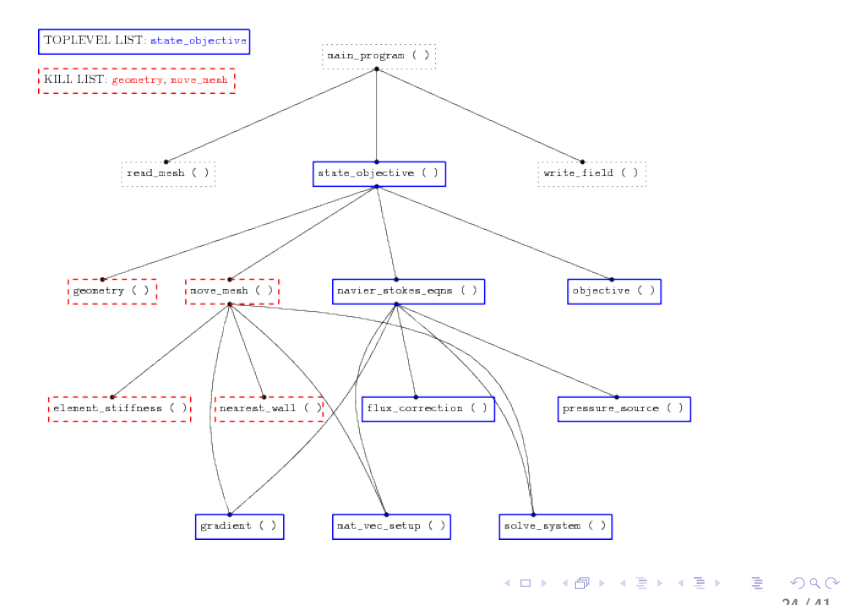

24 / 41

画

 $2990$ 

イロト イ押 トイヨ トイヨ トー

### Pre-processing: pruning algorithm

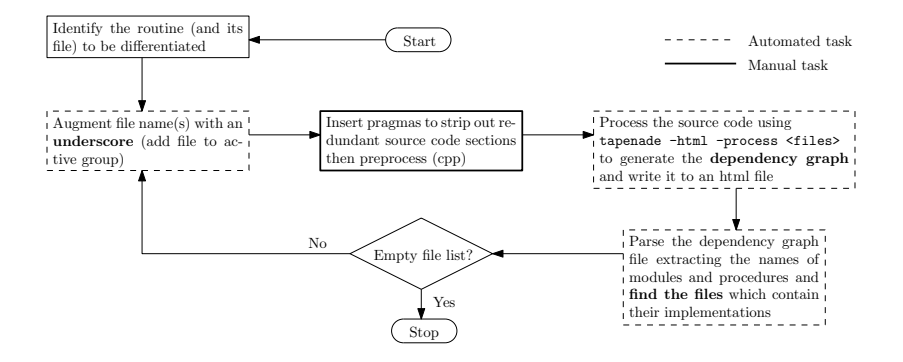

## Pre-processing: primal source equipped with pragmas

module matrix utils m contains

```
#ifndef STRIP_AD
!! passive
subroutine print_matrix(mat)
  . . .
end subroutine
#endif
!! active non−differentiable
function \text{co\_to\_csr}(i,j,ja,ia) result (kij)\#ifndef STRIP_AD
  . . .
#elsek i j = 0 ! retain a trivial dependency
#endif
end function
!! active differentiable
subroutine matrix_setup(a_i;phi,bh,i,a,ia,res). . .
#ifndef STRIP
  if ( use_advanced_feature ) call adv_feature ( )
\#endif
end subroutine
end module
                                      KID KARA KEA KEA EL YORA
```
## Differentiation problems

- We use the source-transformation tool Tapenade that can handle F90.
- There has been significant progress with Tapenade, but the user cannot expect the AD tool to run as robustly as the compiler.
- In the current version 3.6 we need to work around the following issues:
	- 1. using save as an attribute of a module scope causes incomplete differentiation,
	- 2. the case default must be the last case,
	- 3. the differentiation of statements involving pointers is under development.
	- 4. differentiation of modules creates a complete copy, which causes problems with use:only statements.

### Post-processing of AD'ed code

- 1. inherit original modules into their generated derivative modules,
- 2. purge generated code of all definitions of primal equivalent routines and data (except private data),
- 3. ensure that all references to primal routines and data refer to original code and not to equivalent generated code,
- 4. identify and remove generated derivative type definitions and replace associated declarations using that type with the original type,
- 5. for the adjoint of linear system solvers, use the hand coded alternative (this must be properly converged at each invocation),
- 6. in adjoint code, identify fixed-point iterations, reconfigure it to record once and restore once active primal variables,
- 7. in adjoint code, identify active quantities which can be assumed to behave like constants and remove their associated adjoint computation.

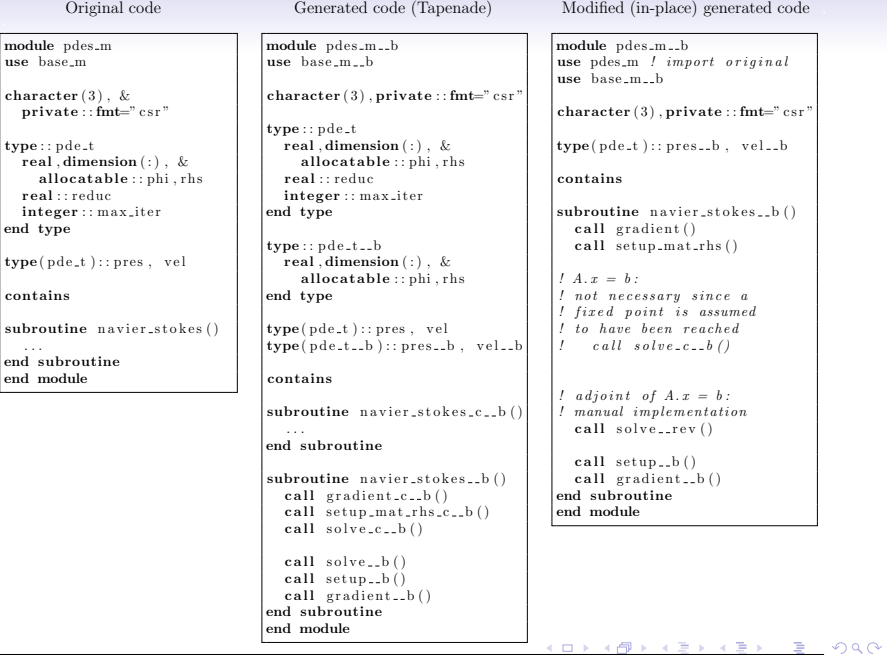

TE 10

 $\Omega$ 

K ロ ▶ K @ ▶ K 경 ▶ K 경 ▶ X 경

### ACE+ differentiation

- Reduced Kernel Code Size: 680 files, 230K lines / 8MB of source code.
- Using tapenade Version 3.6 (September 2011).
- Memory: 500-900MB RAM, 2.0-2.5GB VM.
- CPU Time: 10 minutes on Intel i5 Equivalent.

# tangent-linear ACE+, laminar channel

Rectangular channel, with aspect ratio of 20, and with 10m/s inlet on the left, fixed-pressure outlet on the right, and no-slip walls on the top and bottom.

Sensitivity of velocity integral wrt perturbation in uniform inlet velocity.

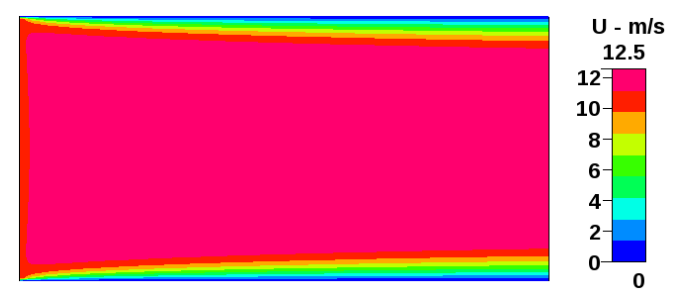

u-velocities, domain scaled by  $1/10$  in the x-direction

### tangent-linear ACE+, laminar channel

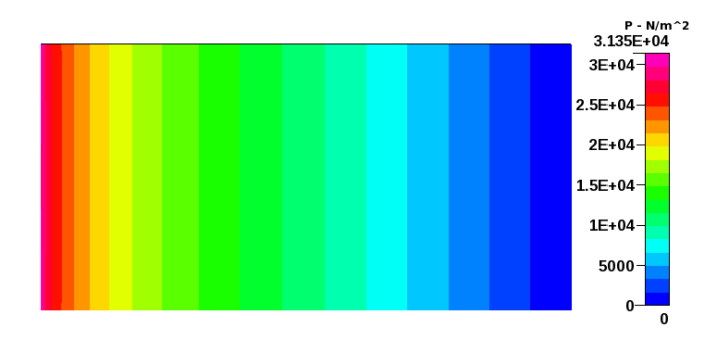

pressure field

K ロ ▶ K @ ▶ K 할 ▶ K 할 ▶ 이 할 → 9 Q Q → 32 / 41

### tangent-linear ACE+, laminar channel results

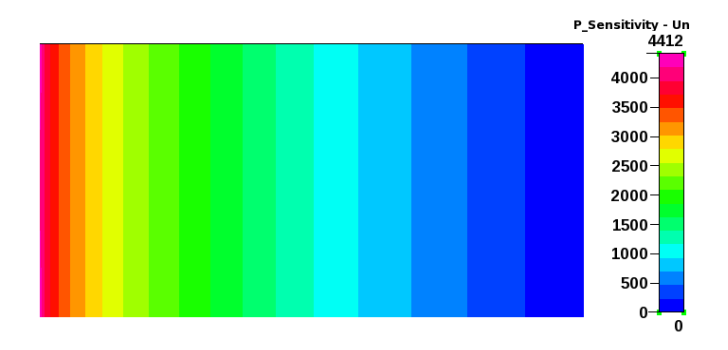

#### pressure sensitivity to inlet velocity perturbation

 $\left\{ \begin{array}{ccc} 1 & 0 & 0 \\ 0 & 1 & 0 \end{array} \right.$ 

## tangent-linear ACE+, laminar channel results

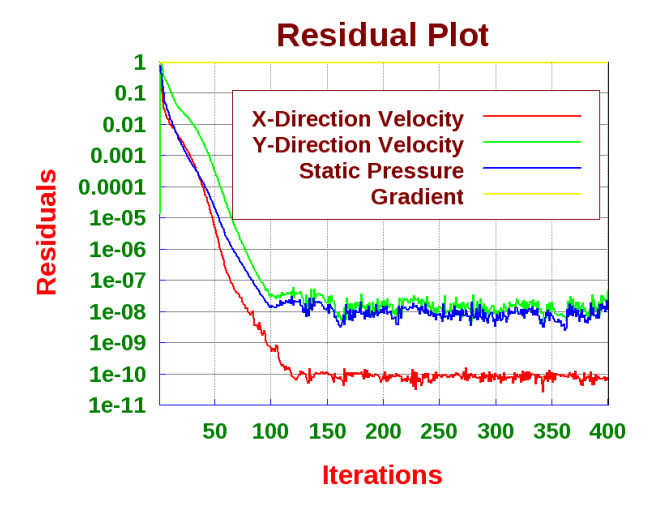

pressure field

 $299$ 34 / 41

B

### tangent-linear ACE+, S-Bend testcase

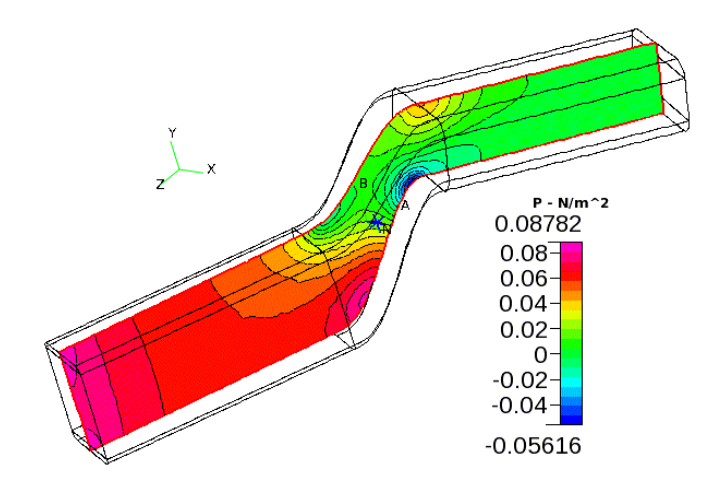

S-Bend testcase, tangent-linear discrete solution, pressure

### tangent-linear ACE+, S-Bend testcase

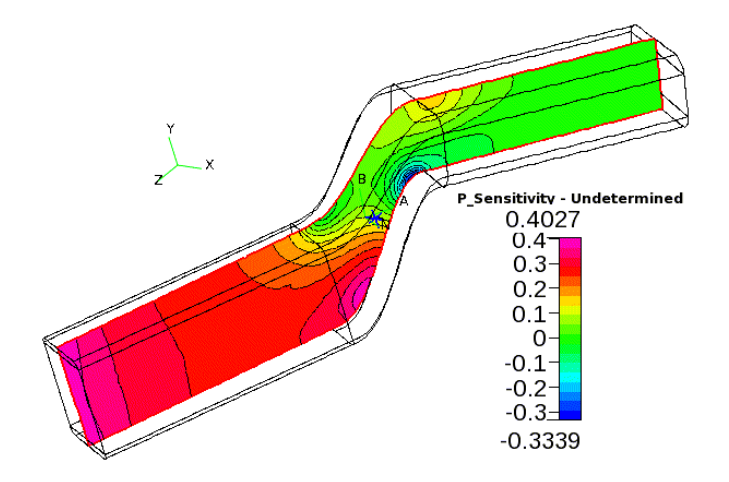

Pressure sensitivity to inlet variation

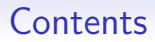

### [Introduction to Algorithmic Differentiation](#page-19-0)

[Development of incompressible adjoint solvers](#page-57-0)

[AD on industrial CFD codes](#page-69-0)

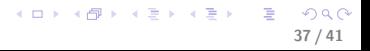

メロメ メ御き メミメ メミメ

38 / 41

 $\Omega$ 

- A complete methodology has been devised to prepare, differentiate and post-process source code which is largely automated.
- 
- 

イロメ イ団メ イモメ イモメー

- A complete methodology has been devised to prepare, differentiate and post-process source code which is largely automated.
- Fortran 90/95 is well supported by source transformation AD tools, large industrial codes can be tackled.
- 

K ロ ▶ K @ ▶ K 할 > K 할 > → 할 → ⊙ Q ⊙

- A complete methodology has been devised to prepare, differentiate and post-process source code which is largely automated.
- Fortran 90/95 is well supported by source transformation AD tools, large industrial codes can be tackled.
- Application to steady simulations is available for industrial beta evaluation within 6 months.

## Acknowledgements

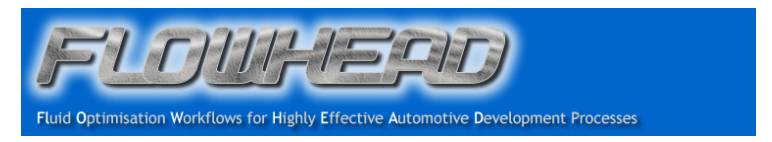

This research is part of the European project FlowHead funded by the European Commission under THEME SST.2007-RTD-1. http://flowhead.sems.qmul.ac.uk

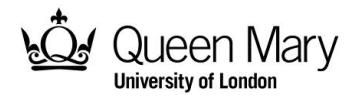

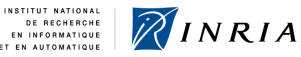

recherche SOPHIA ANTI

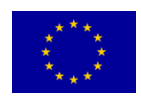

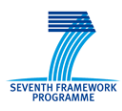